## **OTCnet Connect**

A publication of the Financial Management Service (FMS) Over the Counter Revenue Collection Division

Volume 1, Issue 8

### **DATES TO REMEMBER**

### June 2012:

♦ OTCnet Release 1.2.5 to include Check Scanning Slowness for Online

### September 2012:

♦ Agencies need to update firmware to 1.2.1 and 1.5.1

### December 31, 2012:

- ♦ CA\$HLINK II turns off
- ♦ PCC OTC turns off
- ♦ Manual SF 215 processing no longer available

#### **DID YOU KNOW?**

#### **Batch Management Search Tips:**

- Batch and audit log searches are limited to a variable 30 day date range
- For batch searches, if no date filter is specified by the user, the results of the search will be limited to the last 30 days
- If a user selects to search a batch by Batch ID, the search will not be restricted to 30 days
- Batches containing checks without a check number (e.g., traveler checks) can be uploaded from the offline application to the online OTCnet server

### **QUICK LINKS**

OTCnet Training www.fms.treas.gov/otcnet/ training.html

OTCnet System
Requirements
www.fms.treas.gov/otcnet/
OTCnet\_SysReq.pdf

OTCnet Login www.otcnet.fms.treas.gov

### **OTCnet: An Integral Piece of a Larger Initiative**

The OTCnet system was put into place by the Department of Treasury's Financial Management Service (FMS) Over the Counter Revenue Collection Division to streamline and improve check capture and deposit processing/reporting activities for all Federal Program Agencies (FPAs).

OTCnet is one piece of a larger FMS initiative to simplify and modernize Treasury's collections and cash management programs by the end of 2012. FMS initiated the Collections and Cash Management Modernization (CCMM)

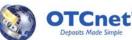

initiative to simplify and improve all collections and cash management systems and programs. The multi-year effort reorganizes more than two dozen systems and programs, one of which is OTCnet. Combined, these systems process collections for hundreds of agency cash flows, conduct more than 400 million transactions, totaling a \$3 trillion in collections, per year.

For FPAs, implementation of CCMM simplifies interactions with FMS collection programs, creates more efficient access to revenue collection data, and helps agencies meet Government-Wide Accounting (GWA) requirements. CCMM simplifies architecture without sacrificing functionality, centralizes and standardizes the accounting and forecasting information provided to agencies and other Treasury systems, and promotes and expands the use of electronic collection of receipts.

The following chart demonstrates the functionality from nine legacy FMS programs migrating into five CCMM programs.

| Legacy Collection Program                                            | CCMM Program                       |
|----------------------------------------------------------------------|------------------------------------|
| Fedwire Deposit System (FDS)*                                        | Credit Gateway                     |
| Remittance Express (RES)*                                            |                                    |
| Electronic Lockboxes – Automated Clearing House Credits and Fedwires |                                    |
| Electronic Data Interchange (EDI)                                    |                                    |
| Electronic Lockboxes – Automated Clearing House Debits               | Pay.gov                            |
| Paper Check Conversion Over the Counter (PCC OTC)                    | OTCnet                             |
| TGAnet*                                                              |                                    |
| Treasury Tax & Loan (TT&L) Plus                                      | Treasury Collateral Management and |
|                                                                      | Monitoring System (TCMM)           |
| CA\$HLINK II                                                         | Transaction Reporting System (TRS) |

<sup>\*</sup>denotes completed program

The consolidation of these programs provides many benefits including, but not limited to:

- Fewer collections programs to learn and use
- Enhanced online training for new systems
- Standardized file format for transaction details (XML)
- Capturing Treasury Account Symbol/Business Event Transaction Code (TAS/BETC) information at the time of transaction
- Web-based access to systems and reports

OTCnet, along with the other Treasury systems and programs, will continue to evolve to meet current and future agency needs.

### **CA\$HLINK II and PCC OTC Update**

There are only **9 months left** to transition from PCC OTC and CA\$HLINK II to OTCnet and the Transaction Reporting System (TRS).

If your conversion has not begun, we want to ensure that your agency is prepared. Conversion information and requirements for Federal Program Agencies (FPAs) and Financial Institutions (FIs) will be sent in a timely manner to ensure agency conversion readiness. For those converting from both PCC OTC and CA\$HLINK II, conversion will occur in a single, integrated process.

FIs using OTCnet are responsible for coordination with local branches to ensure they are prepared for agencies that make deposits at the local level.

Successful coordination with local branches will ensure an easy transition for both Agencies and Fls during the conversion process.

If your agency has not received its conversion date, please contact Angela Smith at 202.874.4080. For any other questions, you may reach us at 703.377.5365.

Important Conversion Dates to Remember:

- ♦ Present—Oct. 2012: PCC OTC and CA\$HLINK II Agencies convert to OTCnet
- Dec. 2012: CA\$HLINK II and PCC OTC are turned off and the Manual SF 215 process is no longer available

### **OTCnet Connect**

# NEW ON THE OTCnet WEBSITE

- List of TGA Financial Institutions Converted to OTCnet
- ♦ Updated System Requirements
- Updated CIRA CSV
  File Overview

# OTCnet SYSTEM REQUIREMENTS

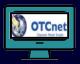

♦ Internet Explorer 7 or 8
 ♦ Windows 7, Vista, XP
 ♦ Java 1.20 or 1.24
 ♦ 32 Bit operating
 System

Remember to inform your IT specialist!

### **CONTACT US**

*Telephone:* (703) 377-5365

**24/7 Customer Service:** (866) 945-7920

*Deployment Team:* (703) 377-5586

*Web*: http://fms.treas.gov/otcnet

Email: FMS.OTCInformation @citi.com

### **Recent OTCnet Releases**

In an ongoing effort to enhance OTCnet's Online and Offline applications and improve your overthe-counter needs, the Financial Management Service (FMS) successfully implemented OTCnet Releases 1.2.3.A and 1.2.4.

On February 10th, FMS implemented OTCnet Release 1.2.3.A in an effort to increase system speed and efficiency by modifying the batch and audit log search criteria. A "Created On Date" criteria box was added to the "Search Batch" screen, allowing users to specify a 30 day timeframe during which they created a batch. By limiting user searches to a 30 day period, OTCnet can query information significantly faster, thus increasing the system's overall speed and efficiency while subsequently reducing the time you spend operating it.

More recently, on March 23rd, FMS implemented OTCnet Release 1.2.4, a broad maintenance update that includes modifications to the Batch Management, Check Scanning, Check Processing and Reports, Deposit Processing and Reports, General User Interface, Manage Users, System Administration and System Interface sections. Within each of these broader sections are specific enhancements designed to improve your overall OTCnet experience.

To learn more about past and upcoming releases, please visit the OTCnet website at: http://www.fms.treas.gov/otcnet/releases.html.

### System Requirements

Understanding OTCnet IT System Requirements will lead to a successful conversion, and prevent possible delays in your conversion schedule. If you are beginning, or are currently undergoing conversion onto the OTCnet system, it is important to review the system requirements early and often with your Information Technology (IT) department. An early review will identify potential roadblocks to conversion so that your agency, with help from the OTCnet Team, can overcome obstacles prior to conversion.

If your conversion has been completed and your agency is fully operational in OTCnet, it is important to review the most recent OTCnet system requirements information prior to IT deployments or upgrades (e.g., Java versions, Java Runtime Environment, Internet Explorer). This review will determine the level of impact, if any, that an IT deployment or upgrade will have on the OTCnet system. Regular review of this information will ensure seamless system usage as the requirements are occasionally updated as the system evolves.

The System Requirements can be found on the OTCnet website at http://www.fms.treas.gov under "OTCnet Conversion Toolkit".

# From the Desks of the Deployment Specialists

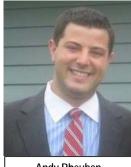

Andy Rheuban OTCnet Deployment Specialist

Scenario 1:
I am the Primary Local
Security Administrator
(PLSA) or Local
Security Administrator
(LSA) for my agency.
I've set up the
Accounting Specialist
and am trying to
configure additional
users for the first time. I
am unable to assign
users to my agency's

endpoints at any level. Why is this?
OTCnet requires an endpoint to be configured for Deposit Reporting before users can be assigned to it. Contact your accounting specialist and ensure that they have fully configured your endpoint to process deposits on OTCnet. Once the setup is complete, you will be able to assign users.

#### Scenario 2:

If I am set up to use OTCnet Check Capture, do I also need to use Deposit Processing? We suggest that all ALC+2s be configured for Deposit Processing as a backup to Check Capture. There are a number of scenarios where it would be helpful to have access to both; for example, if you experience technical difficulties with your scanner or receive a damaged check that will not scan. Having your endpoint configured for Deposit Processing would allow you to immediately process the deposit.

#### Scenario 3:

My agency has an endpoint set up for Deposit Reporting and has configured the processing options to allow OTCnet to prepare Foreign Deposits. I received a foreign deposit and am looking under the "Create Deposit" menu. Why is "U.S. Currency" my only option?

You can only see the option to create deposits in US Currency because your Financial Institution (FI) is not capable of processing deposits denominated in foreign currencies. Please contact our TGA Support Team either by email at stls.tga.support@stls.frb.org or by phone at 1-866-771-1842 to establish a relationship with a FI that can process foreign deposits.

Reach a Deployment Specialist at FMS.OTCDeployment@citi.com!